# **Bauanleitung: Digitalumrüstung BR 52 Wanne Tillig**

# **Einführung:**

Bitte beachten Sie bei der Montage die Hinweise des Herstellers zum Öffnen der Lok. Sollte es Rückfragen geben, wenden Sie sich einfach telefonisch oder per Mail an uns, wir helfen Ihnen natürlich gerne.

Wir können keine Haftung für unsachgemäße Öffnung der Lok und den unsachgemäßen Einbau der Kit's übernehmen. Dies gilt auch für Arbeiten beim Umgang mit dem Digitaldecoder sowie dessen Folgen. Achten Sie unbedingt auf eine statische Entladung, bevor Sie den Decoder berühren. Bitte lesen sie sich erst die gesamte Anleitung durch, bevor Sie mit dem Umbau beginnen.

## **Zusammenbau der Leiterplatte:**

Kunden, die den vormontierten Bausatz erworben haben, können diese Kapitel überspringen und im Kapitel "Einbau in die Lok" weiter lesen.

Übersicht der Einzeiteile:

- 1 Platine mit Buchsenleisten 6 polig 1,27mm Raster
- 1 SMD Widerstand 1,3 kOhm
- 1 Stück Draht
- 1 Doppeldiode

Werkzeuge die benötigt werden:

- verschiedene Zangen
- verschiedene Schraubendreher
- Lötstation, Lötzeug
- Pinzette
- Klebeband
- Glasfaserpinsel

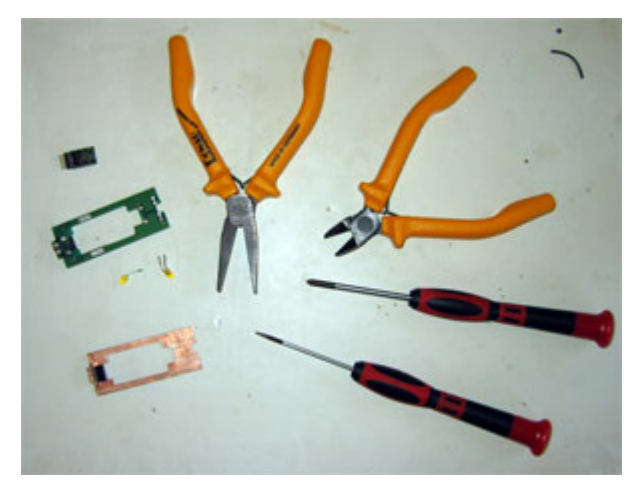

Zur Vorbereitung der Lötarbeiten empfehlen wir die Reinigung aller Lötstellen mit dem Glasfaserpinsel. Damit ist sichergestellt, dass Ihr Lötzinn eine einwandfreie Verbindung zur Kupferschicht herstellt.

Die Platine ist mit einem Lack überzogen. Der Lack ist lötfähig, jedoch nicht leitfähig, an den Anschlüssen für den Motor ist dieser zu entfernen.

Im ersten Arbeitsschritt werden die Bauelemente und Buchsenleisten auf die Platine gelötet:

Schneiden sie den Draht auf die richtige Länge (ca. 2 cm), 4 Stück werden benötigt. Sie können auch die Drahtstücken aus der "alten Platine auslöten und in der neunen einlöten:

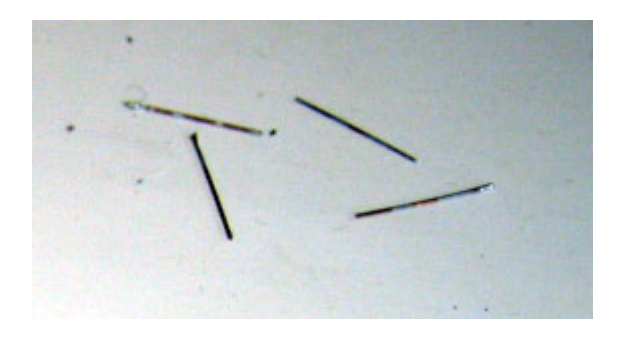

Platzieren sie den Draht entsprechend, und löten ihn von beiden Seiten an die Platine, dieser dient gleichzeitig zur Durchkontaktierung.

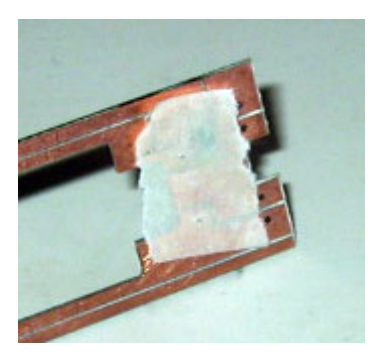

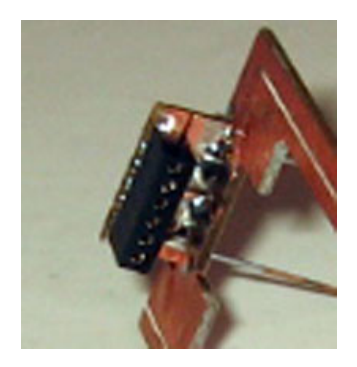

*Tipp: mit einem Stück Klebeband können Sie, wenn nötig den Draht fixieren.* 

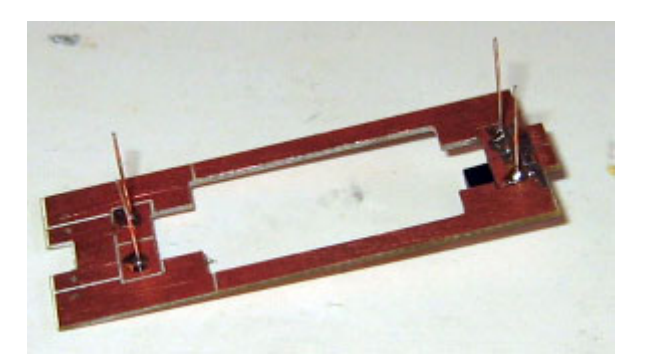

Mittels einer Passprobe, wird der Draht auf Länge geschnitten.

Jetzt müssen Sie den 1,3 kOhm-SMD-Vorwiderstand sowie die Bat (Doppeldiode) für die LED's auf die Leiterplatte löten (Lötbahnen, die bis zur Stirnseite der Platinen führen). Dabei sollten Sie die genaue Position beachten. Verzinnen Sie dazu vorab die beiden Lötpads hauchdünn und legen Sie den SMD-Widerstand mittig auf. Halten Sie dann die Lötkolbenspitze ohne weiteres Lötzinn nur solange an die Lötpads, bis das Lötzinn des Widerstands *"geflossen"* ist.

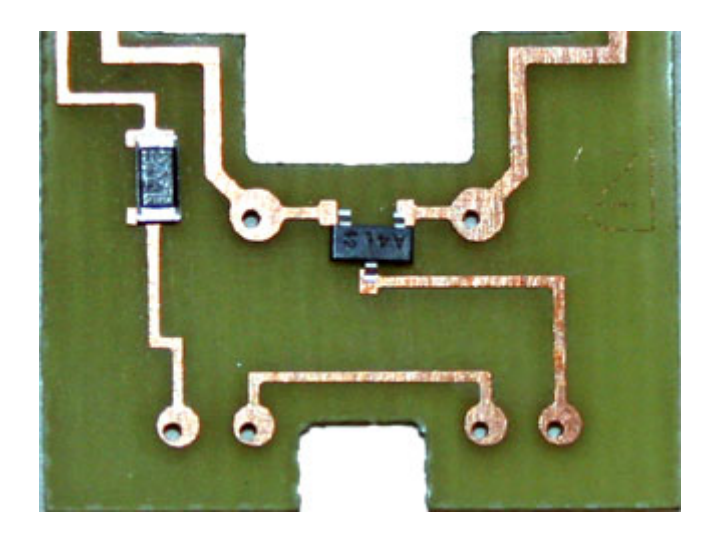

Jetzt sollten wieder alle Verbindungen geprüft werden, Fehler oder Kurzschlüsse zwischen den Leiterbahnen sind zu beheben.

Damit ist der erste Teil abgeschlossen. Diese Arbeiten sind nur für versierte Modellbauer mit Löterfahrung zu empfehlen. Wenn Sie sich diese Arbeiten nicht zutrauen, können Sie den vormontierten Bausatz mit der Artikelnummer 110023 - *Digitalumbau BR52 Wanne Tillig NEM651 Bausatz vormontiert* bei uns bestellen.

# **Einbau in die Lok:**

Bitte beachten Sie bei der Montage die Hinweise des Herstellers zum Öffnen der Lok. Sollte es Rückfragen geben, wenden Sie sich einfach telefonisch oder per Mail an uns, wir helfen Ihnen natürlich gerne.

Bevor es richtig losgehen kann, müssen noch bestimmte Teile der analogen Originalplatine abmontiert und an der Neuen montiert werden. Dazu gehören die Kupferplättchen zur Stromübertragung an die Lok und die LED's der hinteren Beleuchtung:

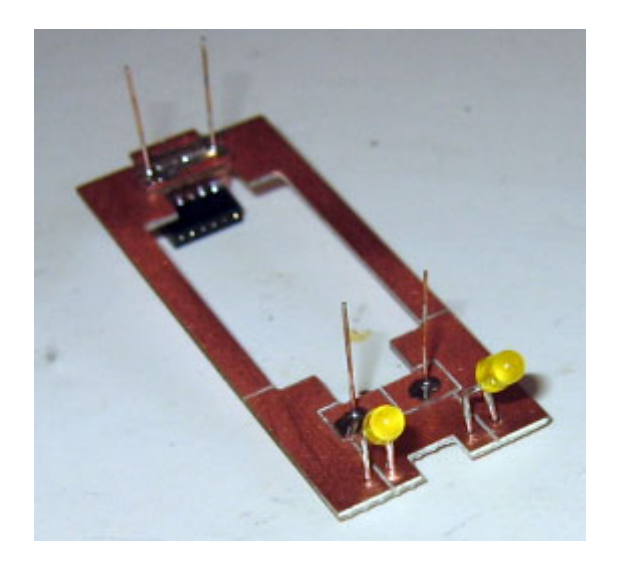

Achten Sie dabei auf die richtige Polung, der +Pol liegt auf der Seite, welche auch zum Gleis geht, der –Pol geht über den Widerstand an den Funktionsausgang des Decoders.

Jetzt können Sie die LED's an die dafür vorgesehene Stelle einlöten, die LED's werden in reihe geschalten, und müssen somit richtig gepolt werden.

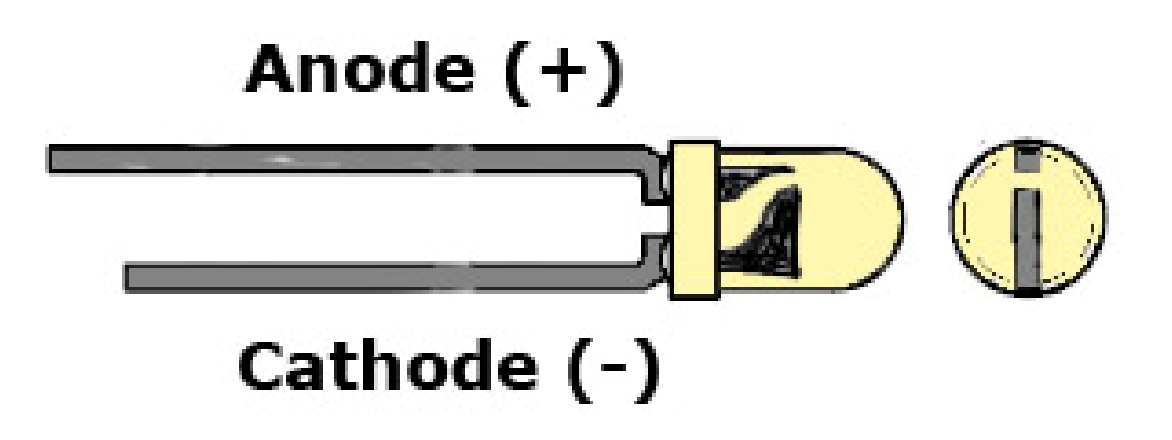

Der weitere Anschuss ist für die vordere Beleuchtung vorgesehen, gehen Sie dabei nach den Angaben des Herstellers vor, wie das Kabel in den Kessel einzufädeln ist. Achten sie auch hier auf die richtige Polung.

Das Kabel was dann vom Kessel kommt ist an den Pad anzulöten:

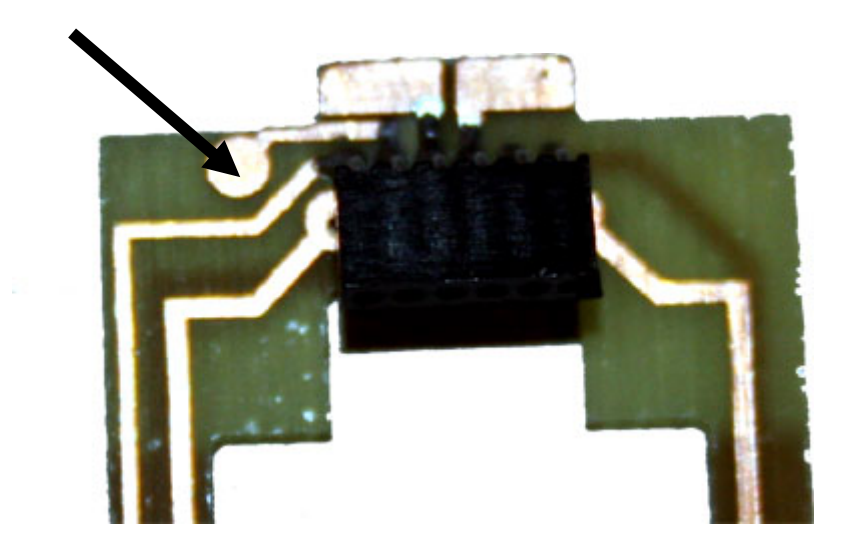

Löten sie die Kupferplättchen zur Stromübertragung aus der Lok, wie an der Originalplatine, an die dafür vorgesehene Stelle.

![](_page_5_Picture_2.jpeg)

Achten Sie beim Einbau besonders darauf das, die Leitfähigkeit der Kupferfedern erhalten bleibt. Das Beste ist wenn diese nochmals mittels eines Glasfaserpinsels gereinigt werden. Bei der Passprobe im Tender könne sie die Federn noch so zurechtbiegen, das ein guter Kontakt zu der Leiterplatte der Deichsel entsteht.

#### *Wichtige Hinweise zum Modell:*

Bei Verwendung eines LENZ Decoders, müssen sie die Schwungmasse des Motors abbauen, oder abdrehen, der Decoder ist zu groß und hat keinen Platz. Wir empfehlen die Verwendung eines TRAN Decoders dieser ist nur 1,3 mm stark und passt somit oberhalb der Schwungmasse.

Die Kohleimitation der BR 52 ist an verschiedenen Modellen sehr unterschiedlich angebracht. Dies geht sogar soweit, das keinerlei Platz für den Decoder überhab der Schwungmasse vorhanden ist. Sie sollten die Kohleimitation entfernen und weiter oben einkleben, für diese Arbeiten können wir keine Haftung übernehmen.

![](_page_5_Picture_7.jpeg)

Nun sind die Arbeiten abgeschlossen, jetzt können Sie die Platinen in den Tender einsetzen. Prüfen Sie bitte abschließend die Platinen auf Fehlverdrahtung und Kurzschlüsse, bevor Sie den Decoder einsetzen. Achten Sie dabei auf die richtige Polung des Decoders (Herstellerinfo beachten). Vergessen Sie nicht, Ihren Körper über einen Potentialausgleich zu "entladen", Schäden am Decoder können sonst nicht ausgeschlossen werden.

Verfolgen sie die Leiterbahn des Motoranschlusses zur Buchsenleiste und orientieren Sie sich daran, um den Decoder richtig einzusetzen. Die Decoderhersteller beschreiben die Anschlüsse in der Regel in ihren Dokumentationen, informieren Sie sich vorab und zuverlässig, wo Pin1 des Decoders liegt.

Die Anschlussbelegung des Decoders entnehmen Sie bitte der Betriebsanleitung des Decoderherstellers. Achten Sie bitte darauf, den Decoder richtig herum einzusetzen.

![](_page_6_Picture_4.jpeg)

Auf der Platine befindet sich Pin 1 der Digitalschnittstelle wie im obigen Bild angegeben.

Bevor mit dem Lokmodell eine Probefahrt unternommen wird, sollte das Modell zunächst auf das Programmiergleis der Digitalzentrale gestellt werden. Lässt sich die Adresse (CV1) problemlos auslesen? Falls hierbei Probleme auftauchen, prüfen Sie bitte Ihren Einbau noch mal sorgfältig. Da der Programmierausgang von Digitalzentralen strombegrenzt ist, wird auf dem Programmiergleis bei eventuellen Aufbaufehlern nicht gleich der Decoder zerstört – bei sofortigem Fahrbetrieb am normalen Gleisausgang könnte das in solch einem Fehlerfalle jedoch passieren.

Wer sich all diese Schritte nicht zutraut, kann unter der Artikelnummer (und dem einsenden der Lok) unseren Artikel 110021 - *Digitalumbau BR52 Wanne Tillig NEM651 Komplettmontage -* bei uns bestellen.

Abschließend wünschen wir viel Erfolg beim Umbau und viel Spaß beim anschließenden digitalen Fahrbetrieb!

Ihr Digitalzentrale – Team